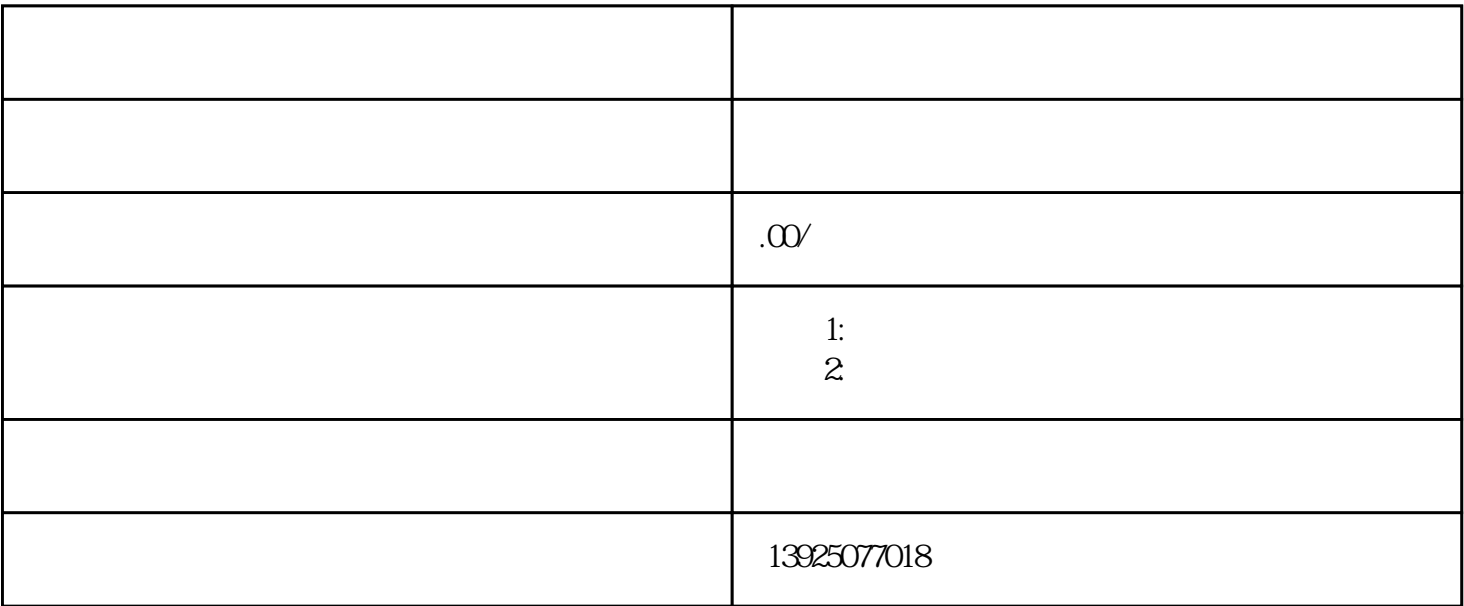

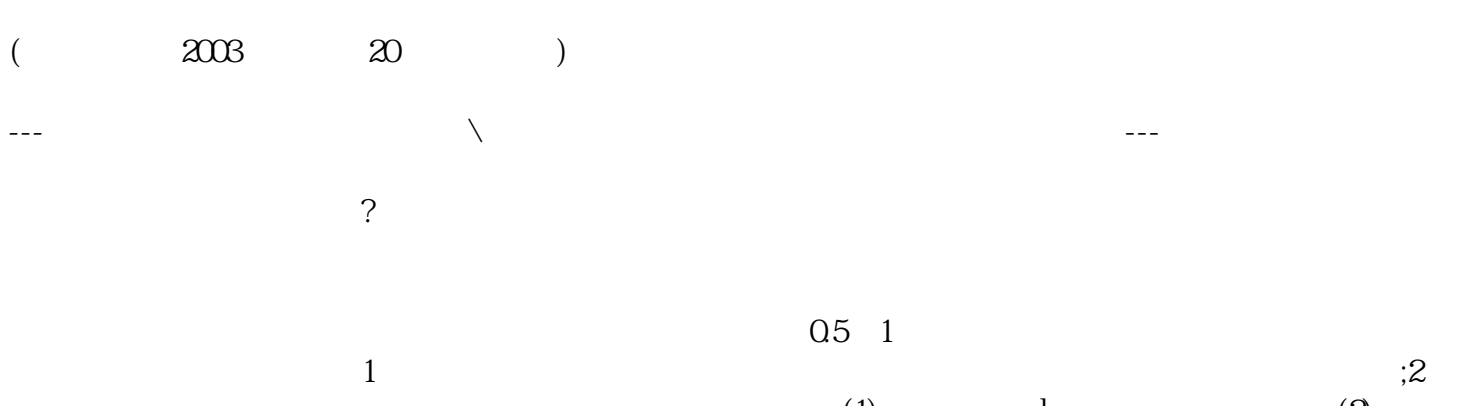

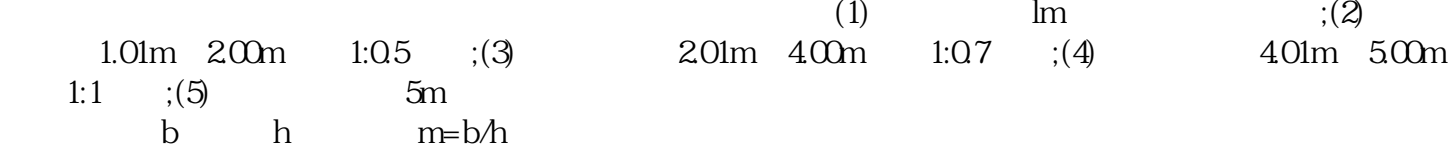

区、源城、东源县、海丰县、万江区、临高、郁南、化州市、清新区等地区施工.

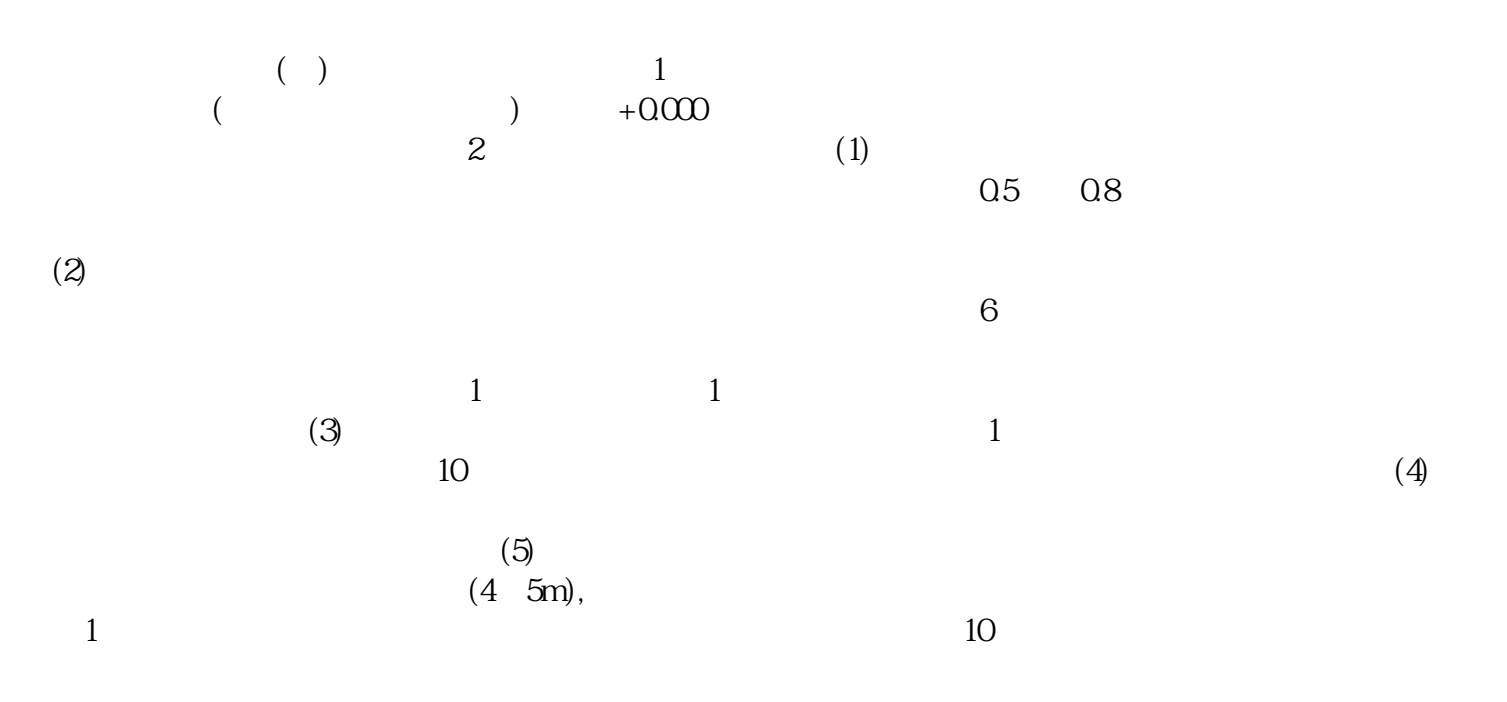